## List of Figures

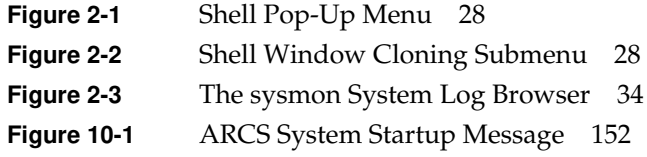